# Homework 1

- Symbol Table
- Implement the functions defined in SymTab.h in a file called SymTab.c
- Do not change the contents of SymTab.h
- Implement a driver program to test your implementation
- "Due" Monday September 21

# Separate Chaining

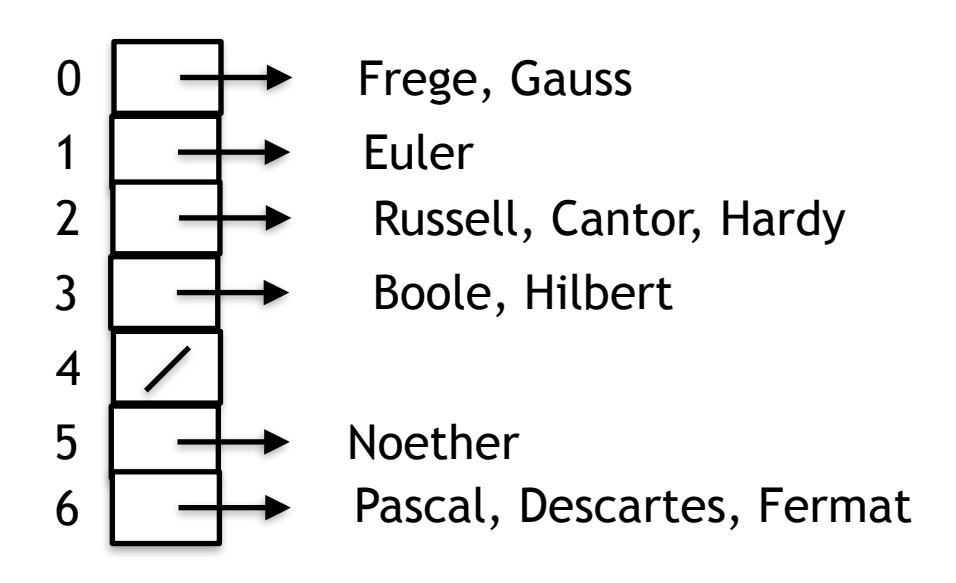

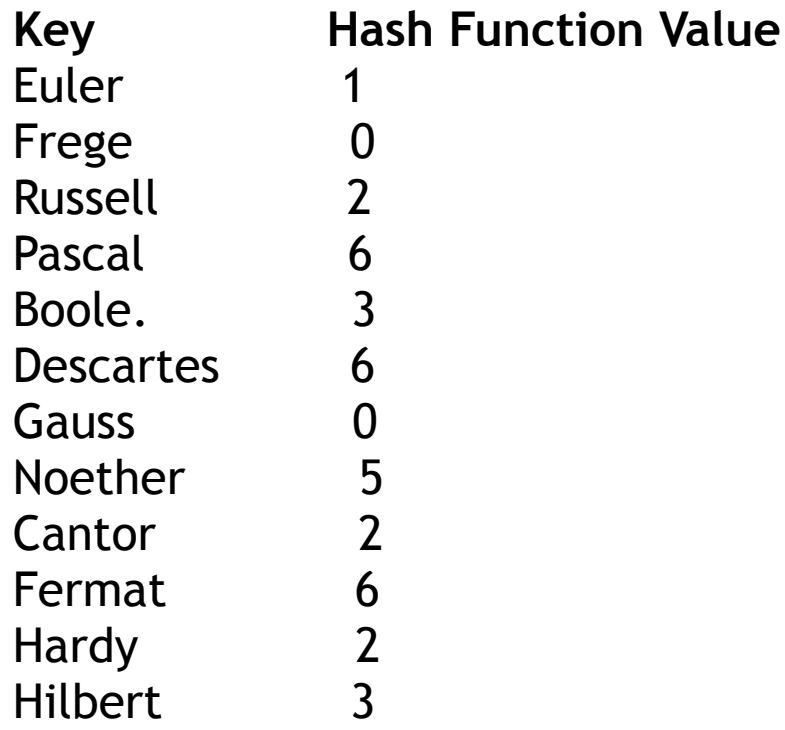

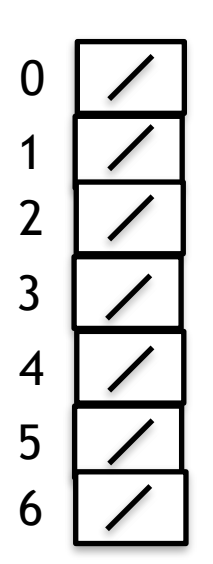

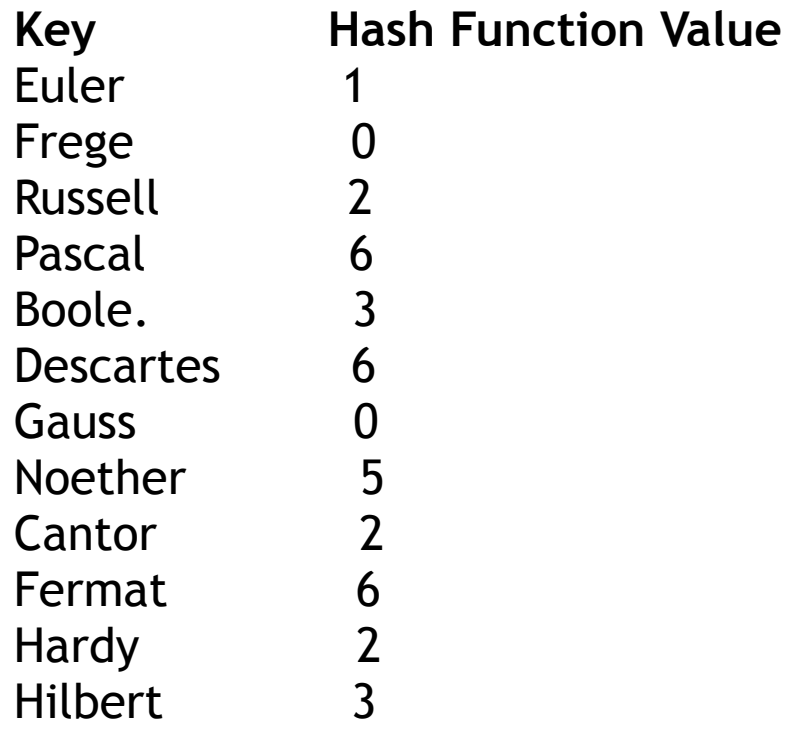

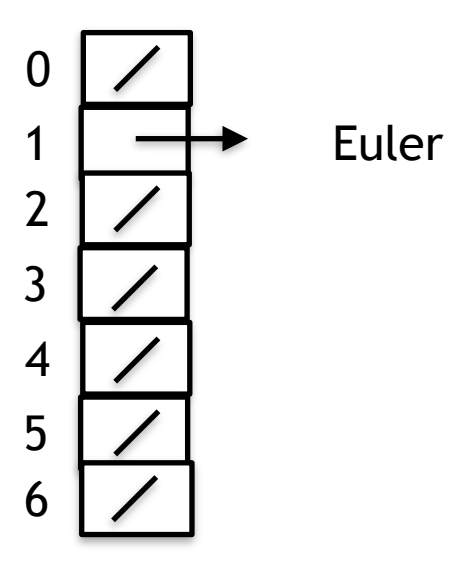

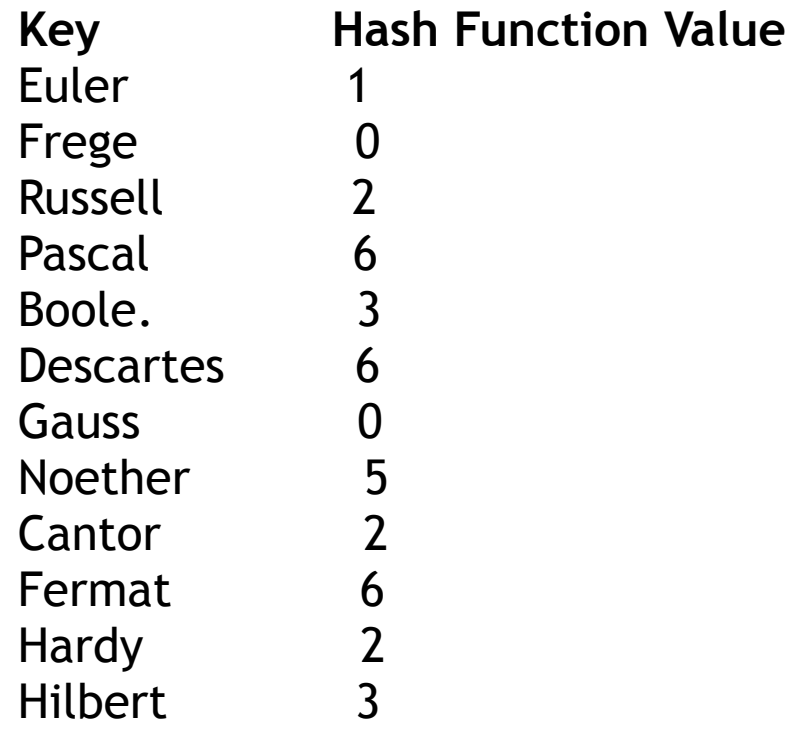

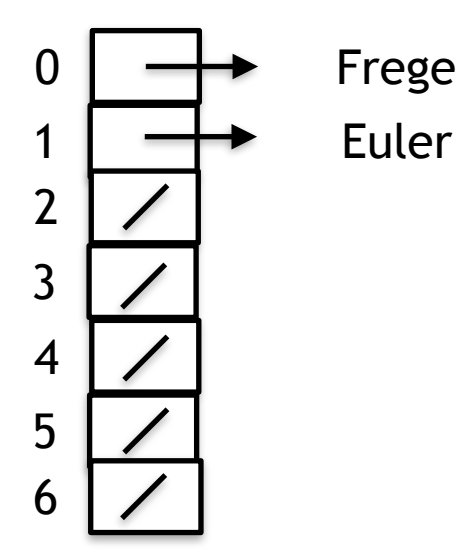

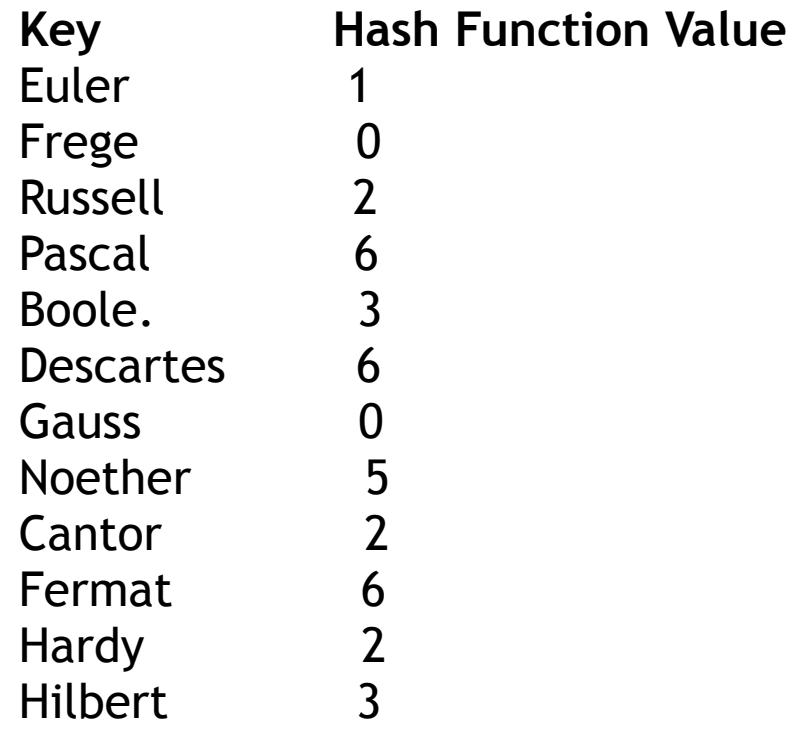

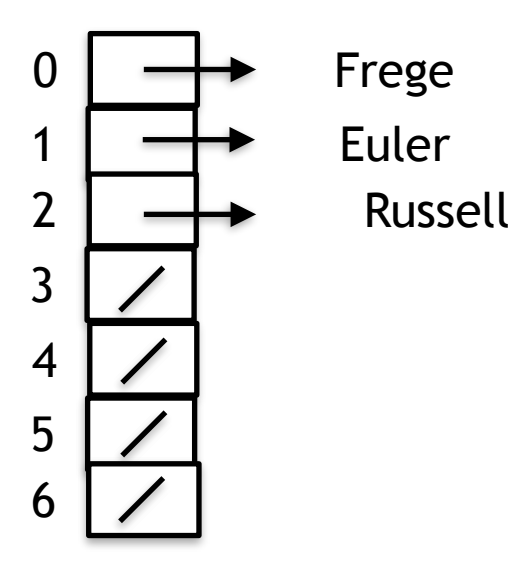

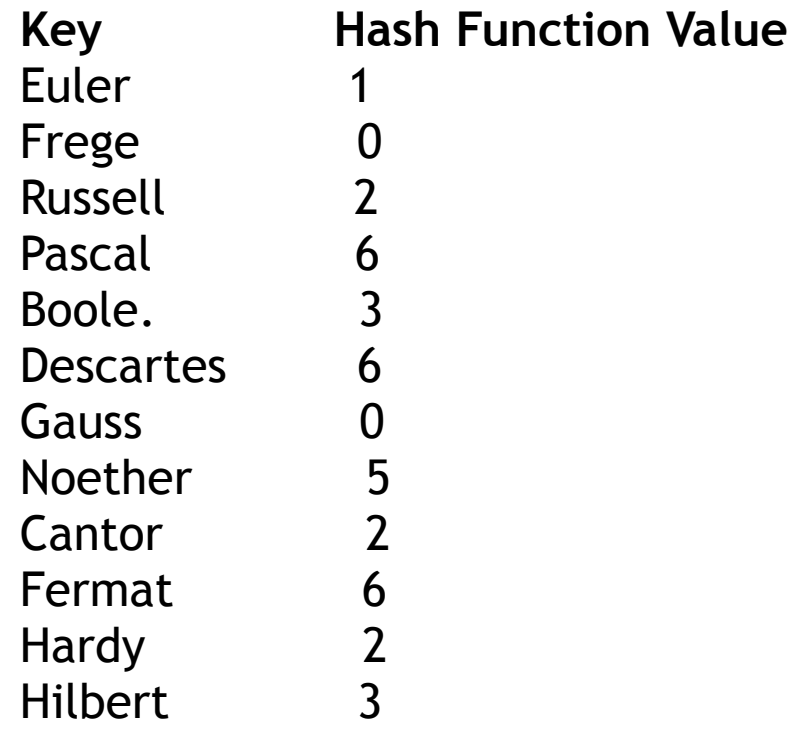

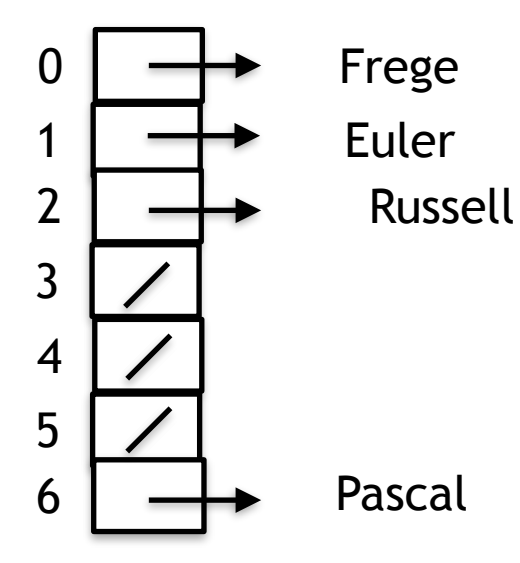

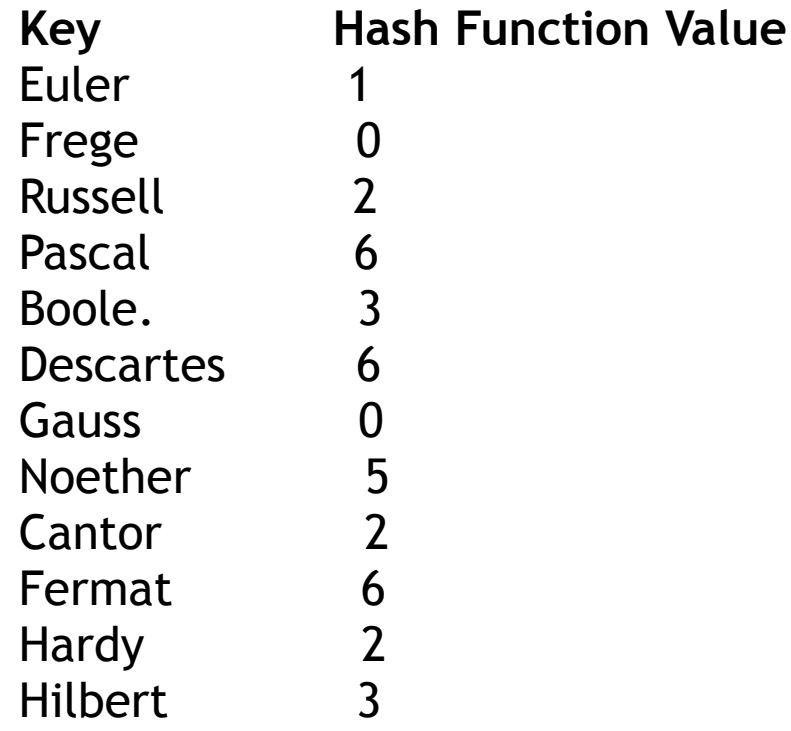

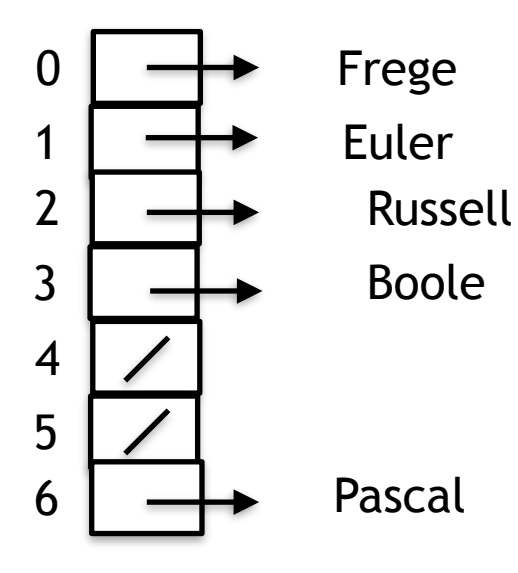

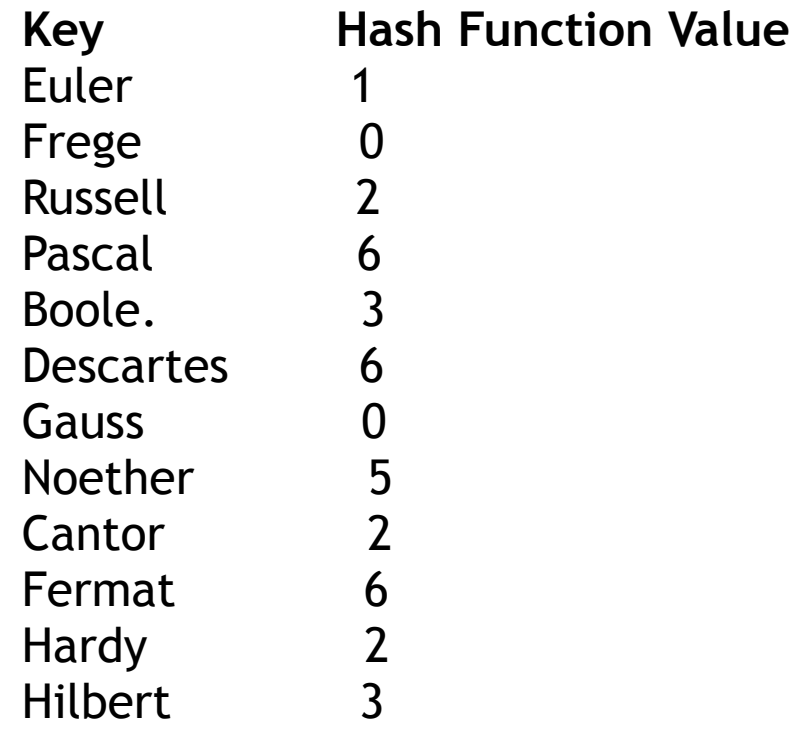

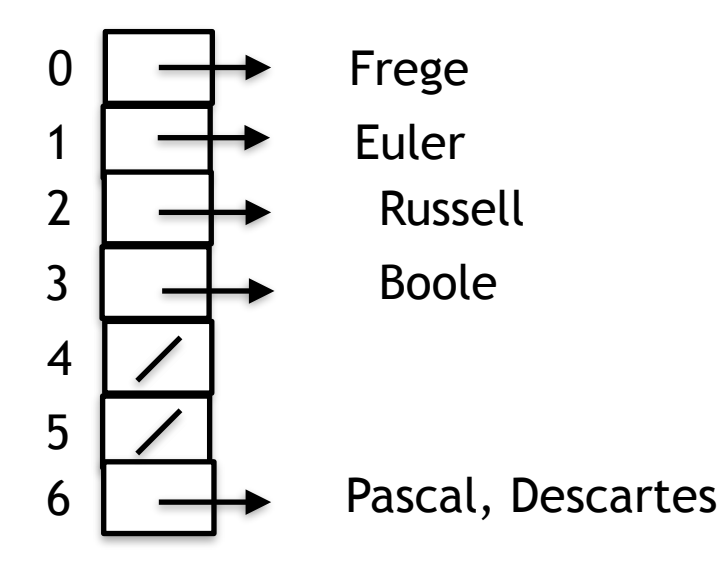

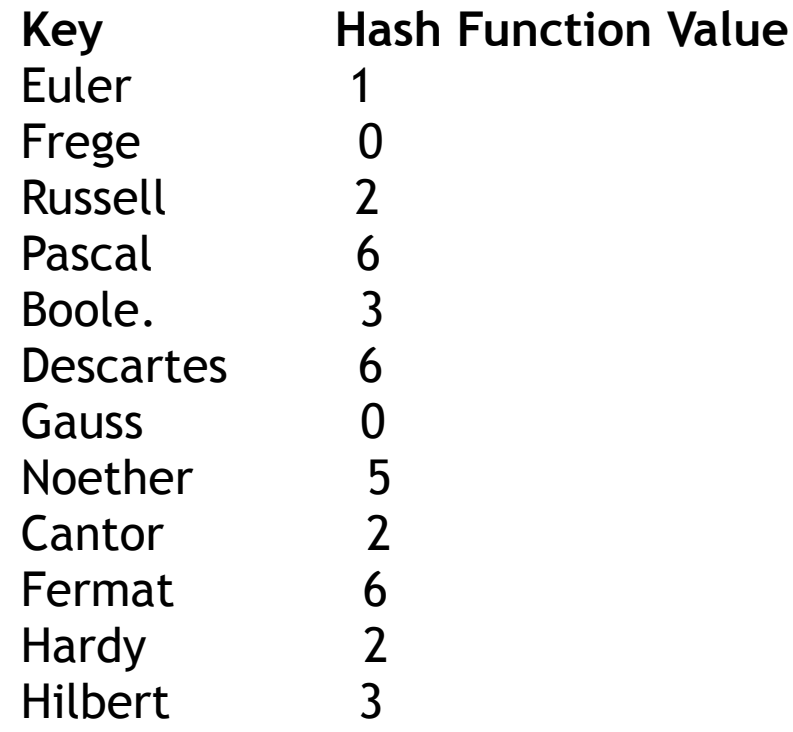

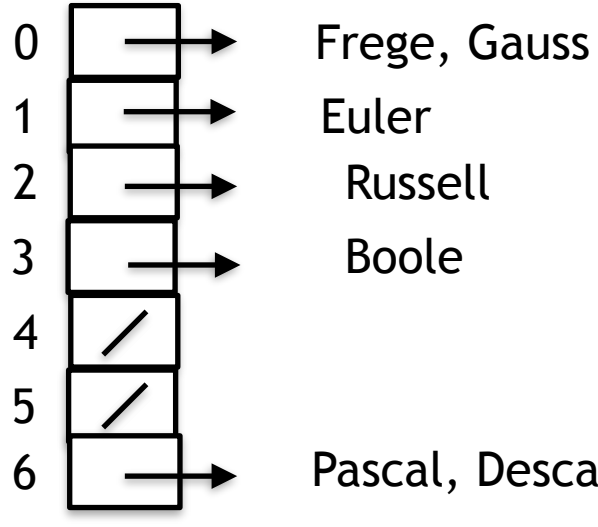

Pascal, Descartes

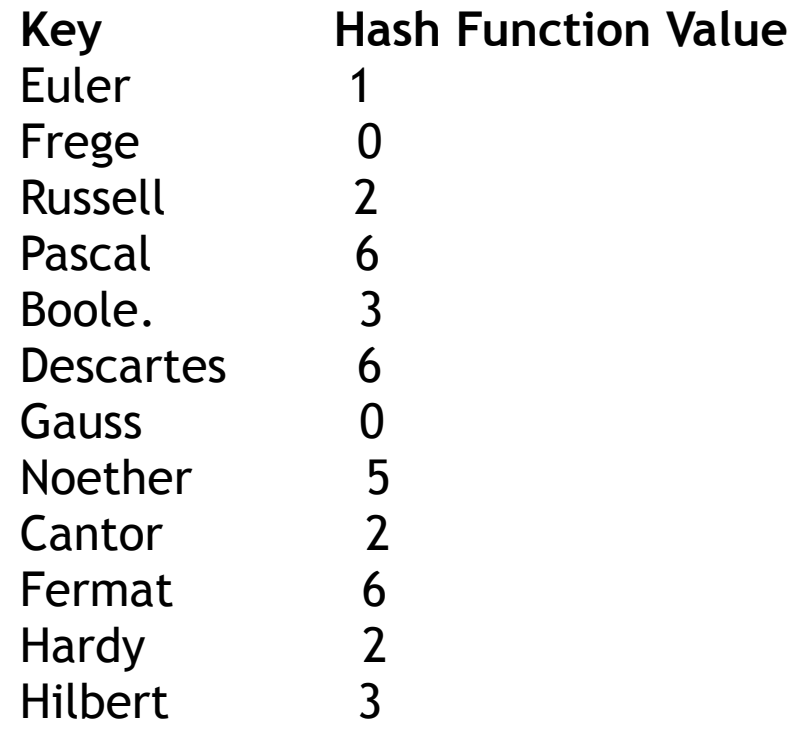

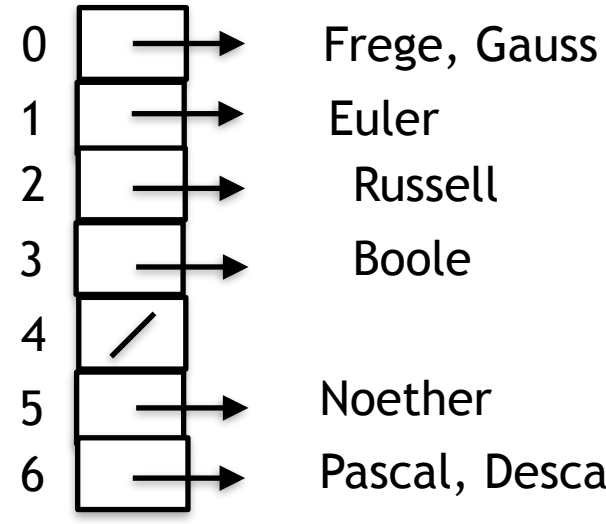

Pascal, Descartes

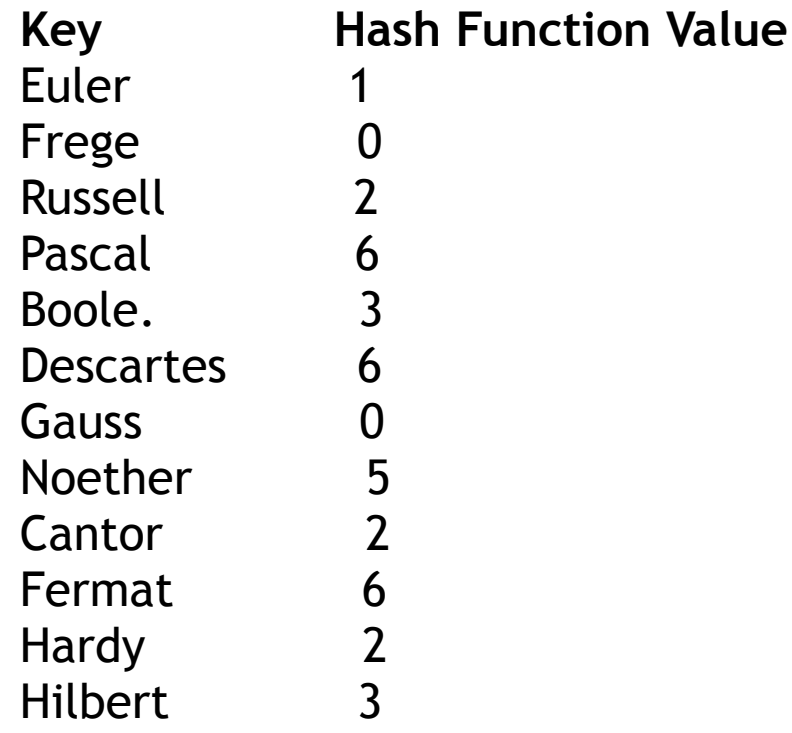

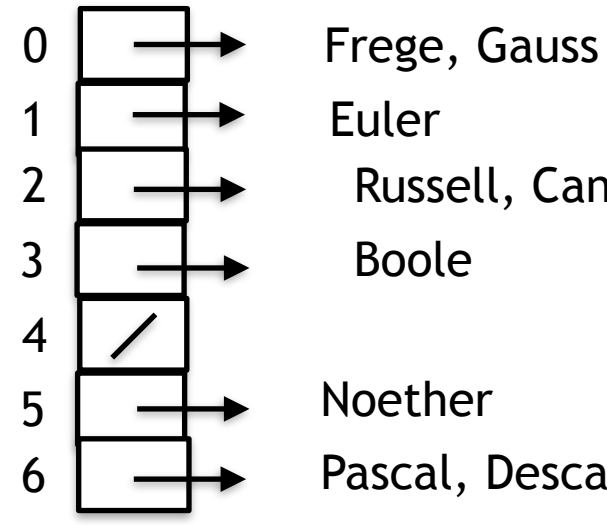

 Russell, Cantor Pascal, Descartes

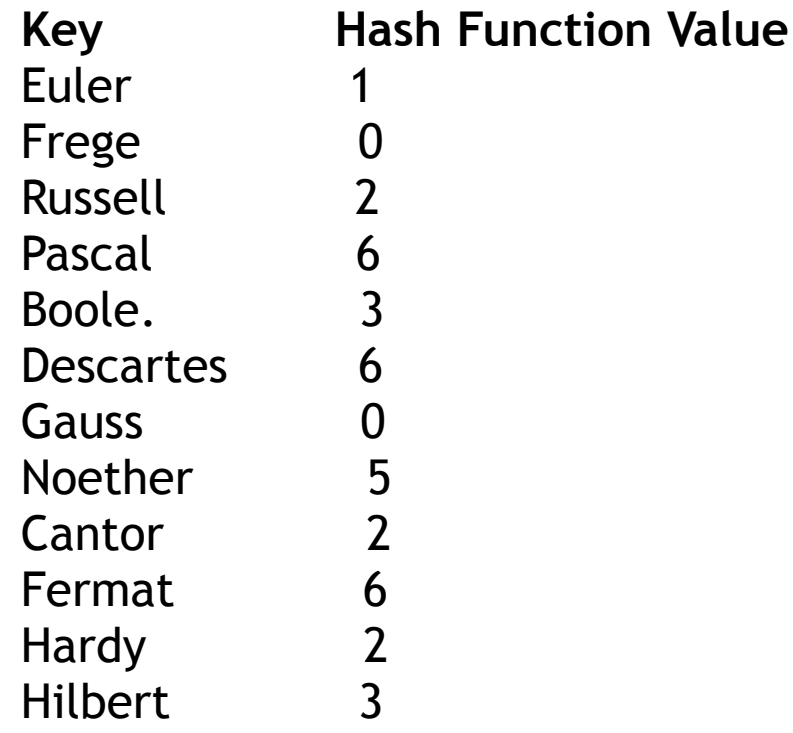

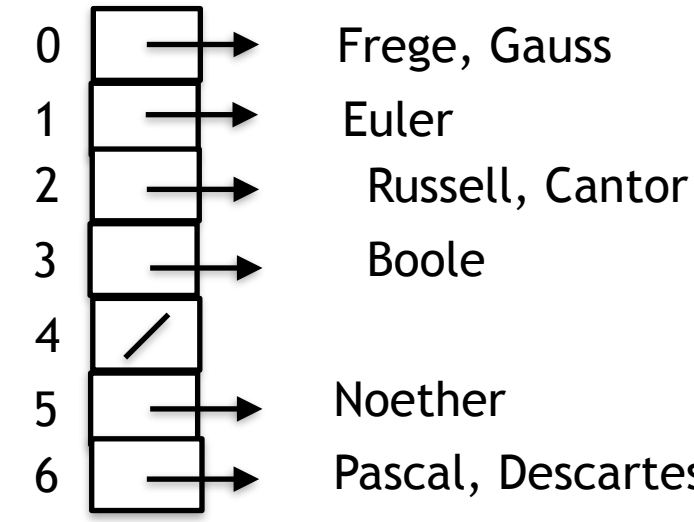

Pascal, Descartes Fermat

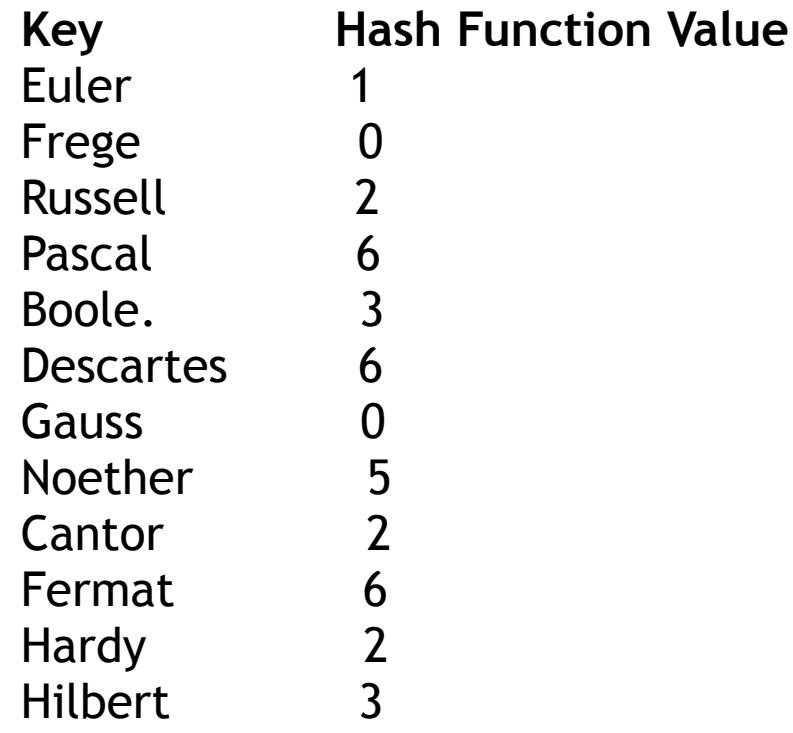

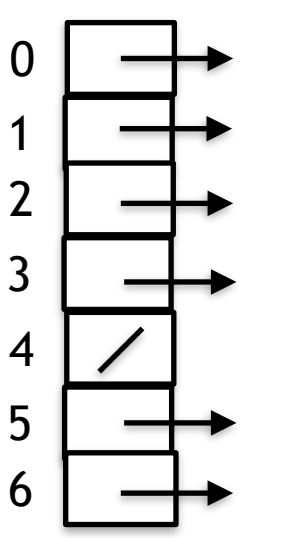

Frege, Gauss Euler Russell, Cantor, Hardy Boole Noether

Pascal, Descartes Fermat

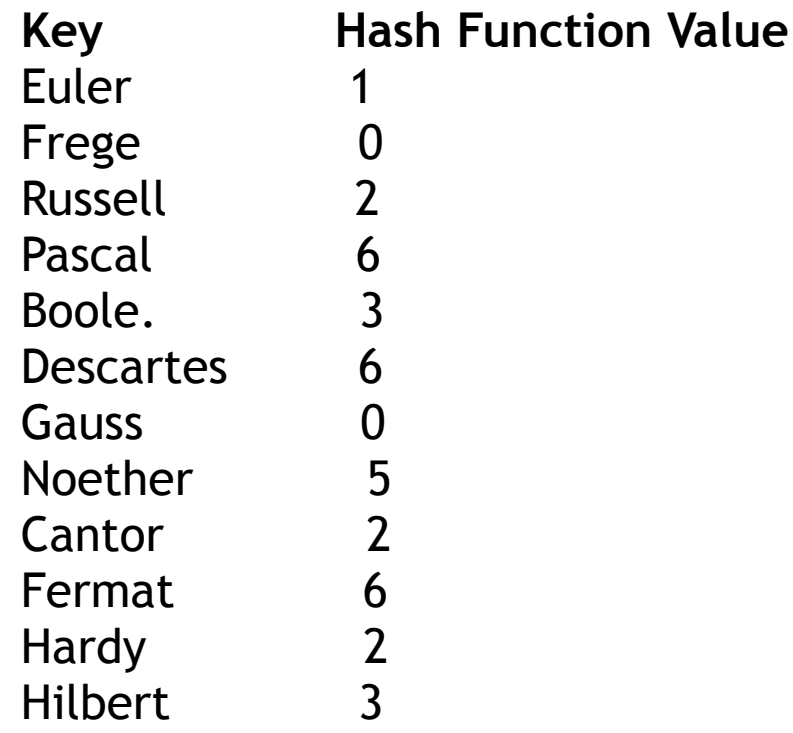

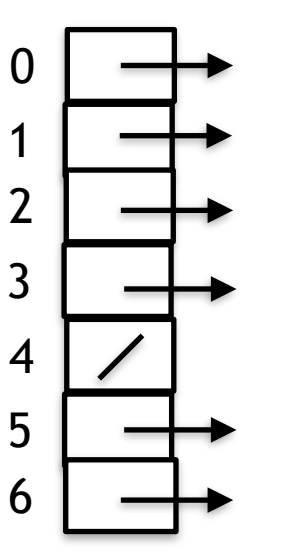

Frege, Gauss Euler Russell, Cantor, Hardy Boole, Hilbert

Noether

Pascal, Descartes Fermat

/\*

 API for a symbol table. The symbol table stores (name, attribute) pairs. The data type for the attribute is void  $*$  so programs that use the symbol table can associate any attribute type with a name

The symbol table is implemented using a separate chaining hash table.

 $\ast/$ 

//A SymEntry is the building block for linked lists of (name, attribute) pairs **typedef struct** SymEntry { **char** \* name; **void** \* attribute; **struct** SymEntry \* next; } SymEntry;

# SymEntry

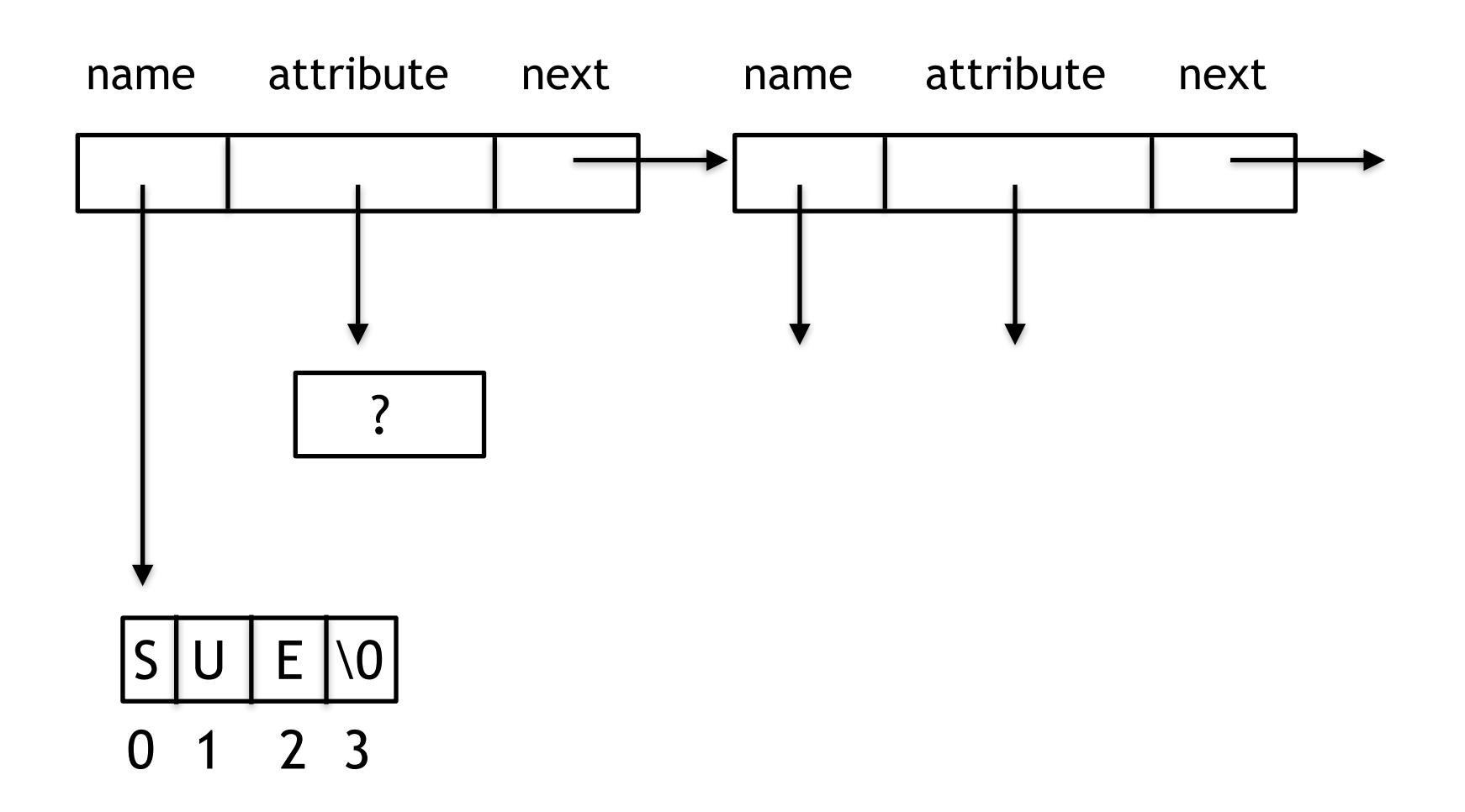

```
/*
 Each symbol table is represented by a SymTab
  size is the current number of lists in the separate chaining hash table
 contents is an array of lists (i.e. points to the zeroth element in the array)
 if current is not NULL it points to the current (name,attribute)
     pair in the symbol table
\ast/typedef struct { 
     int size; 
     SymEntry **contents; 
     SymEntry *current; 
} SymTab; 
SymTab * createSymTab(int size); 
/* PRE: size >= 0 size is an estimate of the number of items that will be stored in the symbol
         table
    Return a pointer to a new symbol table
\ast/
```
# SymTab

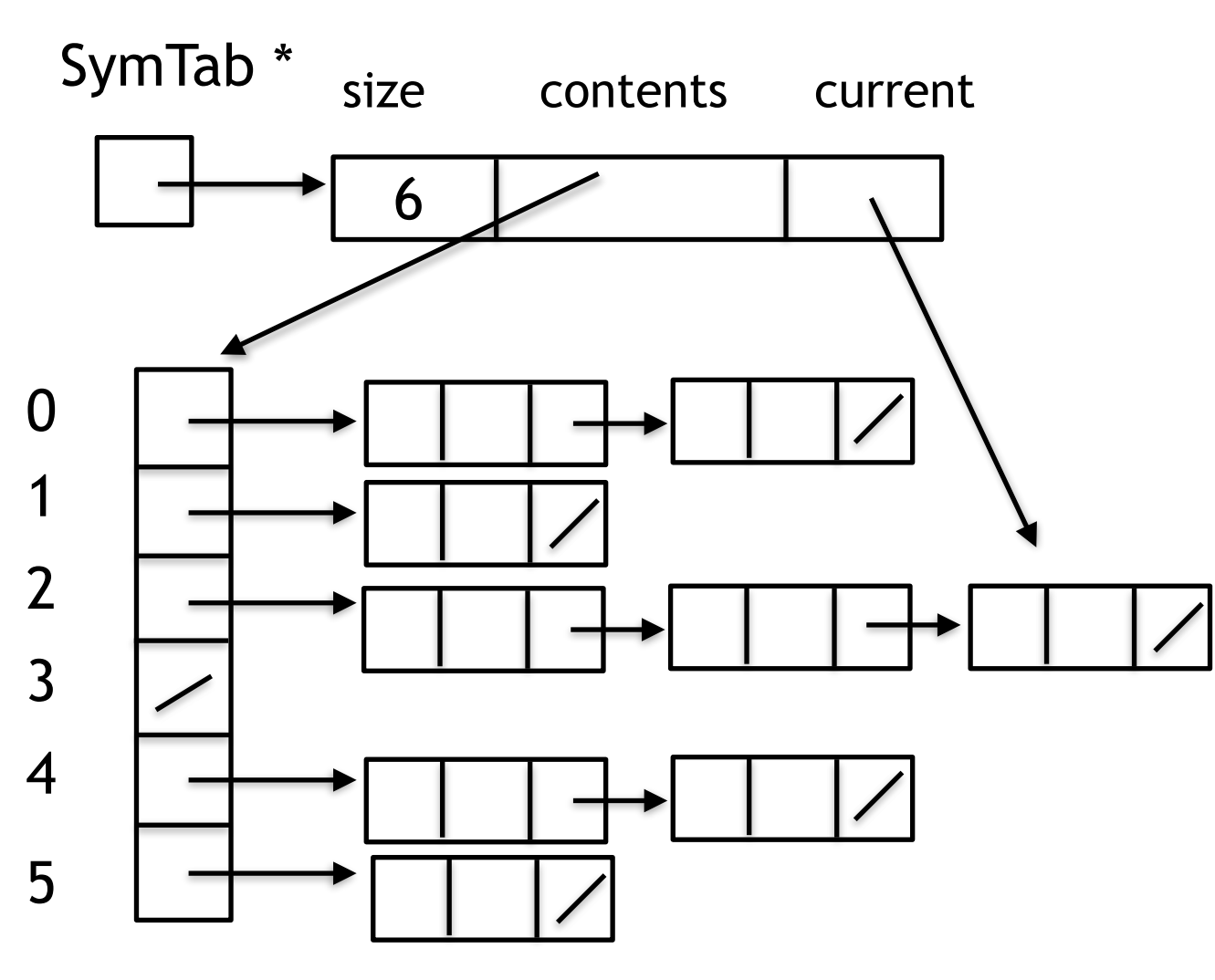

//In the following functions assume a pre condition that table references a //previously created symbol table

#### **void** destroySymTab(SymTab \*table);

//recover space created by the symbol table functions //no functions should use the symbol table after it is destroyed

#### **int** enterName(SymTab \* table, **char** \*name);

/\*if name is not in the symbol table, a **copy** of name is added to the symbol table with a NULL attribute, set current to reference the new (name, attribute) pair and return 1

 if name is in the symbol table, set current to reference the (name, attribute) pair and return 0  $*$ /

#### **int** findName(SymTab \*table, **char** \*name);

```
/*if name is in the symbol table, set current to reference the (name, attribute)
    pair and return 1
   otherwise do not change current and return 0
\ast/
```
int hasCurrent(SymTab \*table); //if current references a (name, attribute) pair return 1 //otherwise return 0;

**void** setCurrentAttr(SymTab \*table, **void** \* attr);  $//PRE: hashCurrent() == 1$ //change the attribute value of the current (name, attribute) pair to attr

**void** \* getCurrentAttr(SymTab \*table);  $//PRE: hasCurrent() == 1$ //return the attribute in the current (name, attribute) pair

**char** \* getCurrentName(SymTab \*table);  $//PRE: hasCurrent() == 1$ //return the name in the current (name, attribute) pair

//Assume no changes are made to the symbol table while iterating through the symbol table

int startIterator(SymTab \*table); //if the symbol table is empty, return 0 //otherwise set current to the "first" (name, attribute) pair in the symbol table and return 1

int nextEntry(SymTab \*table); /\*if all (name, attribute) pairs have been visited since the last call to startIterator, return 0 otherwise set current to the "next" (name, attribute) pair and return 1  $\ast/$